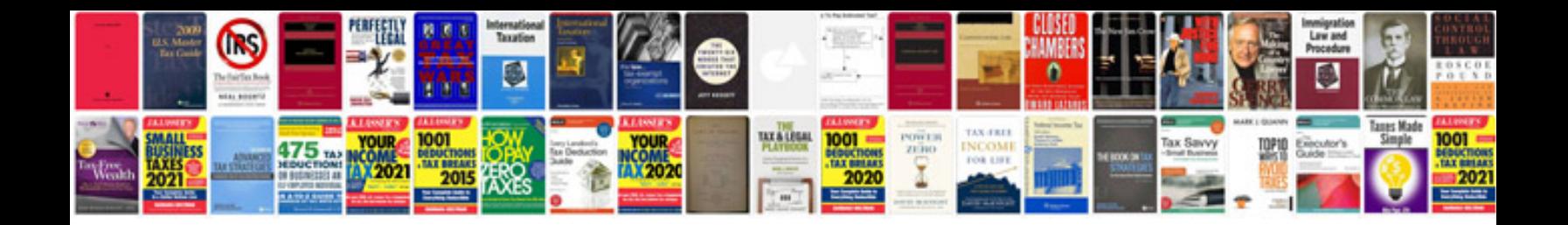

**Lg wine manual**

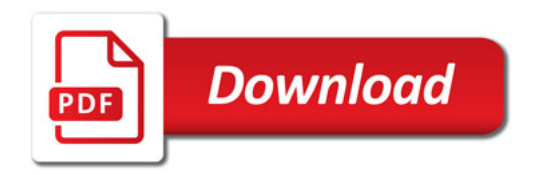

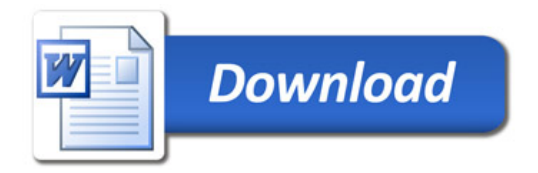